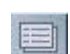

H

**Datenkarten** Benutze Datenkarten, um deine Daten zu verwalten. Du kannst weitere Daten eintragen oder vorhandene bearbeiten.

**Datentabellen** Eine Datentabelle ist eine andere Darstellung der Datenkarte. Dabei repräsentiert eine Zeile einen Fall und die Merkmale werden in Spalten dargestellt. Du kannst Datentabellen benutzen, um mehr als einen Fall gleichzeitig zu betrachten. Du kannst in Datentabellen auch neue Daten eintragen und deinen Graphen verändern.

**Text** Benutze das Textfeld, um Daten zu erklären oder beantworte Fragen bzgl. deiner Arbeit.

**Bild** Du kannst ein beliebiges Bild von deinem Computer in TinkerPlots einfügen. Kopiere es, klicke auf einen freien Teil der Arbeitsfläche von TinkerPlots und wähle **Bild einfügen** aus dem TinkerPlots **Bearbeiten**-Menü.

**Graph** Benutze einen Graphen, um deine Daten darzustellen und zu organisieren.

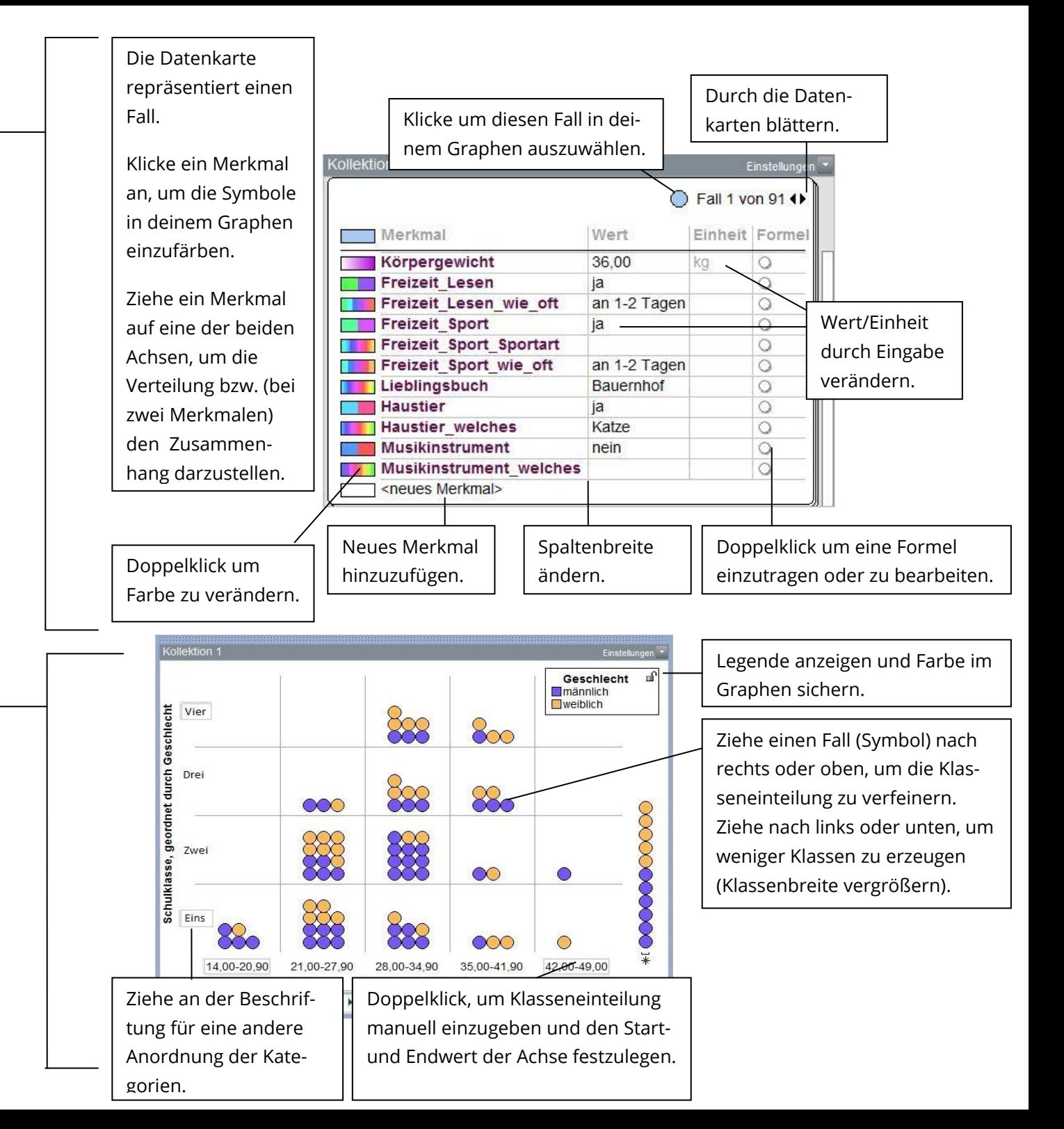